<http://www.cs.cornell.edu/courses/cs1110/2021sp>

# Lecture 11: Iteration and For-Loops (Sections 4.2 and 10.3) CS 1110

Introduction to Computing Using Python

[E. Andersen, A. Bracy, D. Fan, D. Gries, L. Lee, S. Marschner, C. Van Loan, W. White]

#### **Announcements**

- Be sure to monitor email for course announcements
- A2 due Mar 19 at 11:59pm
- Window to submit A1 revisions closes Mar 20 at 11:59pm

#### **Important concept in computing: Doing things** *repeatedly*

#### 1. Perform *n* trials or get *n* samples.

- Run a protein-folding simulation for  $10^6$  time steps
- Next 50 ticket purchases entered in random draw for upgrade Repeat a known (definite)
- 2. Process each item in a sequence
	- Compute aggregate statistics (e.g., mean, median) on scores
	- Send everyone in a Facebook group an appointment time
- 3. Do something an unknown number of times
	- CUAUV team, vehicle keeps

moving until reached its goal Repeat until someting mappe

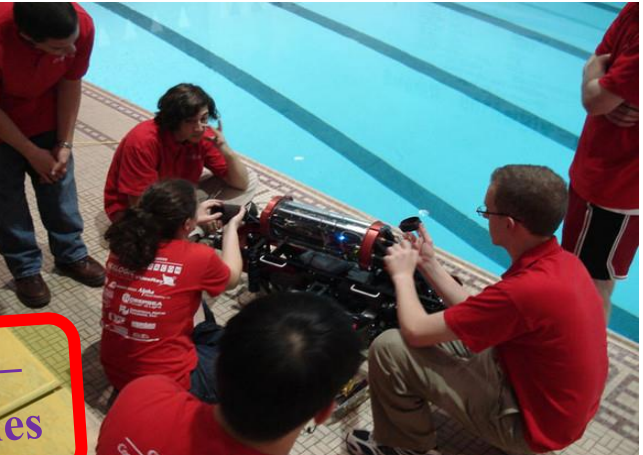

number of times

**1 st Attempt: Summing the Elements of a List**

#### def sum(the\_list):

```
'Returns: the sum of all elements in the_list
Precondition: the_list is a list of all numbers 
(either floats or ints)"""
result = 0result = result + the_list[0]
result = result + the_list[1]
…
return result
                   Houston, we 
                  have a problem
```
# **Working with Sequences**

- Sequences are potentially **unbounded**
	- Number of elements is not fixed
	- Functions must handle sequences of different lengths
	- **Example**: sum([1,2,3]) vs. sum([4,5,6,7,8,9,10])
- Cannot process with **fixed** number of lines
	- Each line of code can handle at most one element
	- What if there are millions of elements?
- We need a new approach

# **For Loops: Processing Sequences**

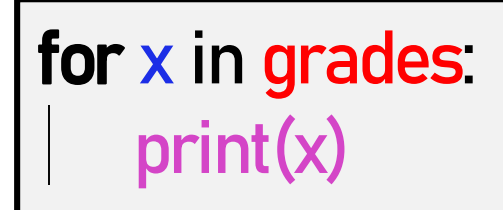

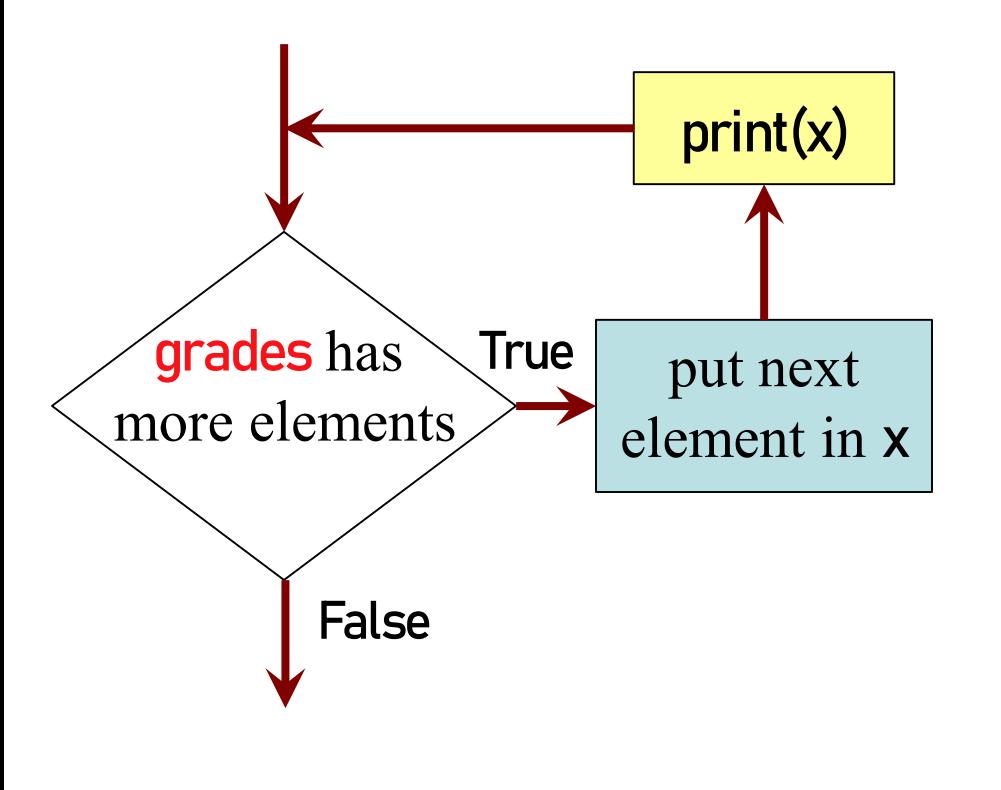

- **loop sequence:** grades
- **loop variable**: x
- **loop body**: print(x)

To execute the for-loop:

- Check if there is a "next" element of **loop sequence**
- 2) If so:
	- *assign* next sequence element to **loop variable**
	- Execute all of **the body**
	- Go back to 1)
- 3) If not, terminate execution

**Solution: Summing the Elements of a List**

#### def sum(the\_list):

'Returns: the sum of all elements in the\_list Precondition: the\_list is a list of all numbers (either floats or ints)""" result  $= 0$ **Accumulator** variable

for  $x$  in the\_list: result =  $result + x$ 

return result

- **loop sequence:** the\_list
- **loop variable**: x
- **body**: result=result+x

#### **For Loops and Conditionals**

def num\_zeroes(the\_list):

# Create var. to keep track of 0's # for each element in the list… # check if it is equal to 0 # add 1 if it is """Returns: the number of zeroes in the\_list Precondition: the\_list is a list"""  $count = 0$ for x in the\_list: if  $x = 0$ :  $count = count + 1$ 

return count

# Return the variable/counter

### **For Loop with labels**

def num\_zeroes(the\_list):

""Returns: the number of zeroes in the\_list Precondition: the\_list is a list"""

 $count = 0$ for  $x \ln \theta$  the list: if  $x = 0$ :  $count = count + 1$ 

return count

**Accumulator variable**

**Loop sequence**

**Loop variable**

**Loop body**

#### **Accumulator**

- A variable to hold a final answer
- for-loop adds to the variable at each step
- The final answer is accumulated, i.e., built up, one step at a time. A common design *pattern*:

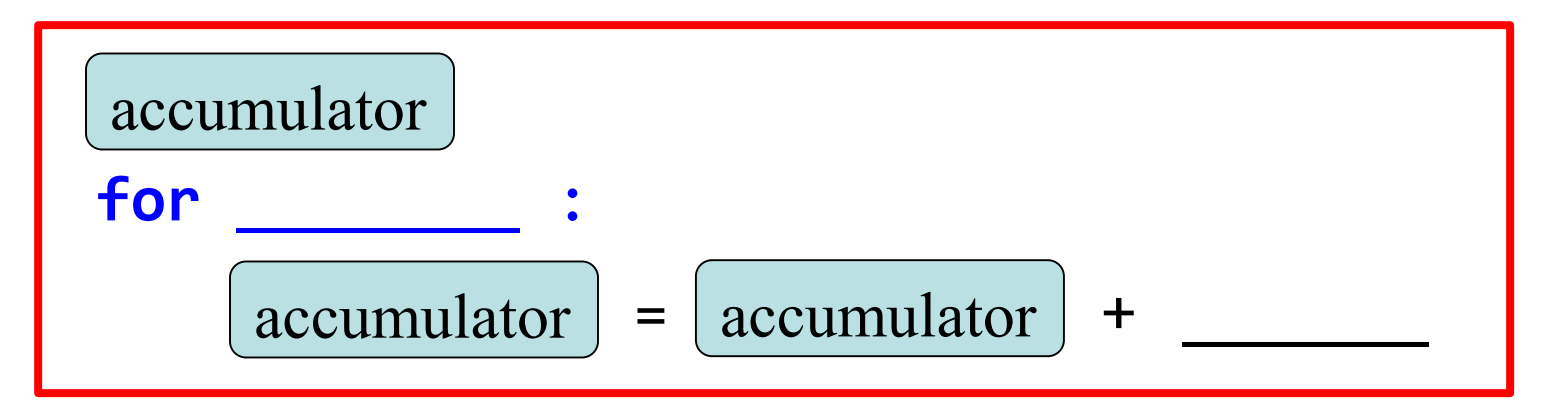

• Accumulator does not need to be a number. E.g., can be a string to be built-up

#### **Exercise**

def ave\_positives(my\_list):

"""Returns: average (float) of the positive values in my\_list my\_list: a list of numbers with at least one positive value"""

- Be goal oriented  $\rightarrow$  *can work backwards*
- *Name a variable* for any value that you need but don't have yet
- Break down a problem!
	- … *break into parts*
	- … *solve simpler version first*
- Remember loop/accumulation pattern

### **What if we aren't dealing with a list?**

So far we've been building for-loops around elements of a list.

What if we just want to do something some number of times?

**range** to the rescue!

#### range**: a handy counting function!**

range(x)

generates 0,1,…,x-1

>>> print(range(6)) range(0, 6)

**Important:** range **does not return a list**

can to convert range's return value into a list

Arguments must range(a,b) be int expressions  $\rightarrow$  a,...,b-1

range(a,b,s)

 $\rightarrow$  a, a + s, a + 2s, ..., b - 1

 $\rightarrow$  first\_six = list(range(6))

>>> print(first\_six)

$$
[0, 1, 2, 3, 4, 5]
$$

>>> second\_six = list(range(6,13))

>>> print(second\_six)

19 [6, 7, 8, 9, 10, 11, 12]

**Modifying the Contents of a List**

def add\_bonus(grades):

"""Adds 1 to every element in a list of grades (either floats or ints)""" size = len(grades) for k in range(size):  $grades[k] = grades[k]+1$ *If you need to modify the list, you need to use range to get the indices.*

lab\_scores = [8,9,10,5,9,10] print("Initial grades are: "+str(lab\_scores)) add\_bonus(lab\_scores) print("With bonus, grades are: "+str(lab\_scores)) 22

*Watch this in the python tutor!*

#### **Common For-Loop Mistakes**

**Mistake #1:** Modifying the loop variable instead of the list itself.

**Mistake #2:** Modifying the loop sequence as you walk through it.

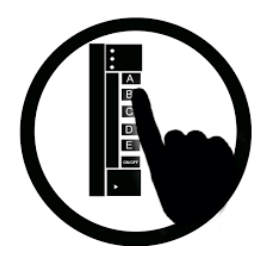

#### **Modifying the loop variable (here: x).**

```
def add_one(the_list):
```
"""Adds 1 to every element in the list

Precondition: the\_list is a list of all numbers (either floats or ints)"

for x in the\_list:

 $x = x+1$ 

 $a = [5, 4, 7]$ add\_one(a) What gets printed?

print(a) B: I don't know 25  $A: [5, 4, 7]$ B: [5, 4, 7, 5, 4, 7] C: [6, 5, 8] D: **Error**

# **Modifying the Loop Variable (1)**

def add\_one(the\_list): """Adds 1 to every elt Pre: the\_list is all numb.""" **for x in the\_list:**  $x = x+1$ **1 2**

grades =  $[5, 4, 7]$ add\_one(grades)

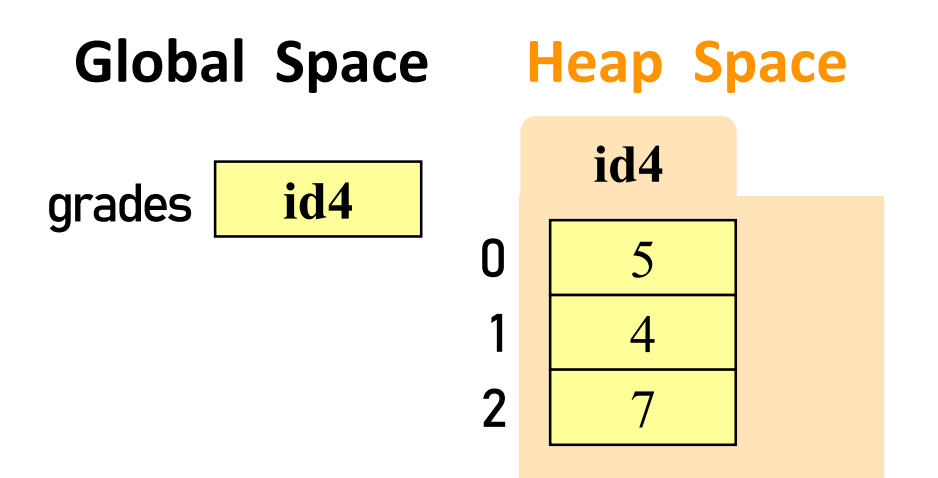

#### **Call Frame**

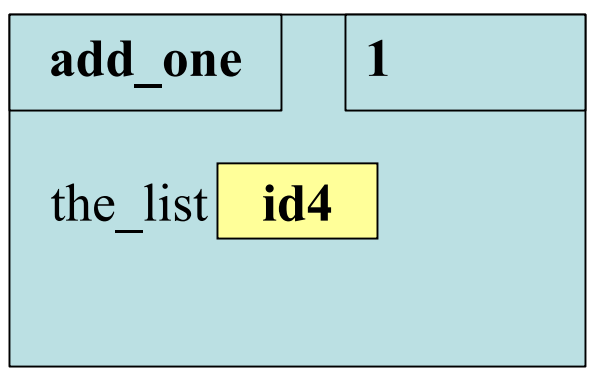

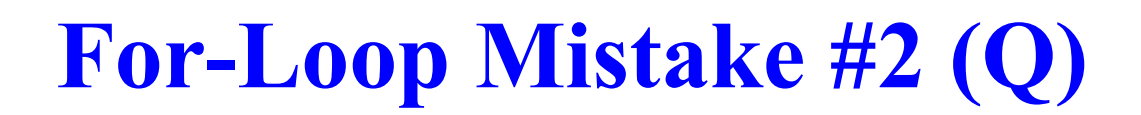

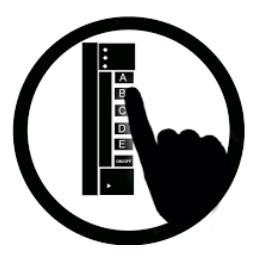

#### **Modifying the loop sequence as you walk through it.**

#### What gets printed?

 $b = [1, 2, 3]$ for a in b: b.append(a) print(b)

A: never prints b B: [1, 2, 3, 1, 2, 3] C: [1, 2, 3] D: I do not know